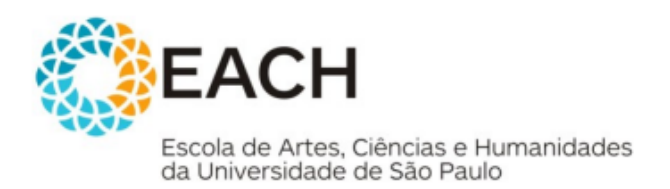

**ACH5553 - Biologia Celular Prof. Luiz Andrioli**

# **PROTOCOLO PRÁTICA DE MICROSCOPIA: CÉLULA VEGETAL**

#### **Introdução**

Nesta prática, vamos utilizar da microscopia óptica para a observação de células vegetais, a fim de compreender a estrutura e função das unidades básicas dos organismos vegetais, por meio da visualização de plastídios, da osmose e de estruturas mais complexas, como os estômatos.

#### *1. Elodea*

A *Elodea sp.* é uma monocotiledônea da família Hydrocharitaceae, encontrada na água doce de regiões tropicais e amplamente utilizada como planta ornamental em aquários.

#### **1.1 Materiais**

- Microscópio óptico;
- *Elodea sp.*;
- Lâmina e lamínula;
- Água destilada;
- Solução de NaCl 2%;
- Papel filtro;
- Pinça;
- Pipeta de Pasteur.

#### **1.2 Visualização da estrutura celular vegetal e dos cloroplastos**

- 1. Com o auxílio da pipeta de Pasteur, depositar 1 gota de água destilada na lâmina, previamente limpa e seca;
- 2. Retirar cerca de 0,5 cm do folíolo da *Elodea*, com a ajuda de uma pinça;
- 3. Colocar este pedaço da folha sobre a gota de água já depositada na lâmina e cobrir esta preparação com a lamínula, tomando cuidado para que não haja formação de bolhas, e caso haja excesso de líquido, retirar com papel filtro para manter a lamínula fixa;
- 4. Em um microscópio óptico, observar em aumentos crescentes (40x, 100x, 400x);
- 5. Registrar as células em todos os aumentos.

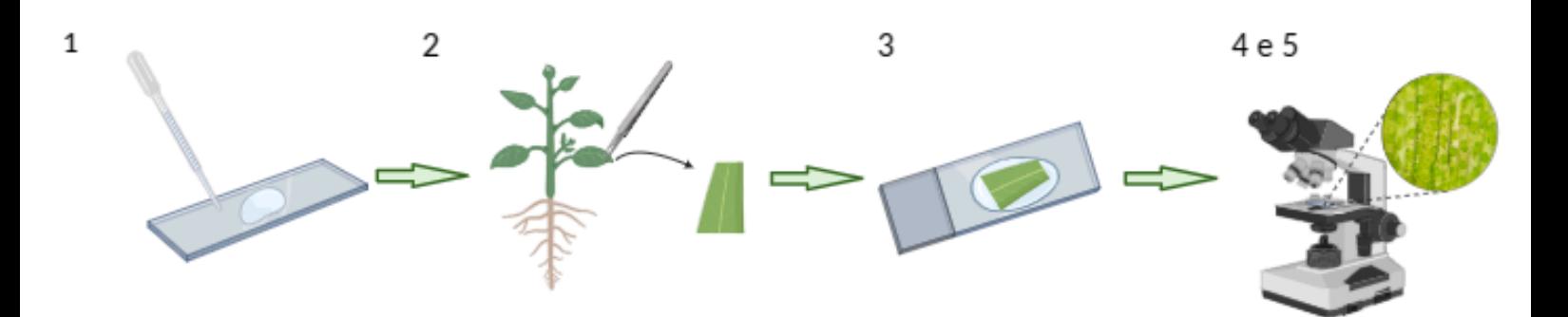

#### **1.3 Visualização da osmose**

- 6. Em uma nova lâmina, colocar uma gota de solução salina 2%, com o auxílio da pipeta de Pasteur;
- 7. Retirar novamente cerca de 0,5 cm do folíolo da *Elodea*, e colocar sobre a solução salina, e por fim a lamínula em cima deste preparo, também tomando cuidado para que não haja a formação de bolhas;
- 8. Esperar 1 minuto para observar ao microscópio o que acontece com as células, nos aumentos de 100x e 400x;
- 9. Por fim, acrescentar água destilada por capilaridade no preparado (solução salina + *Elodea* + lamínula), ou seja, colocar uma gota da solução aquosa na borda da lamínula e, com o auxílio de papel de filtro, puxá-la para o interior do preparado;
- 10. Observar novamente o que ocorre com as células após a adição de água.

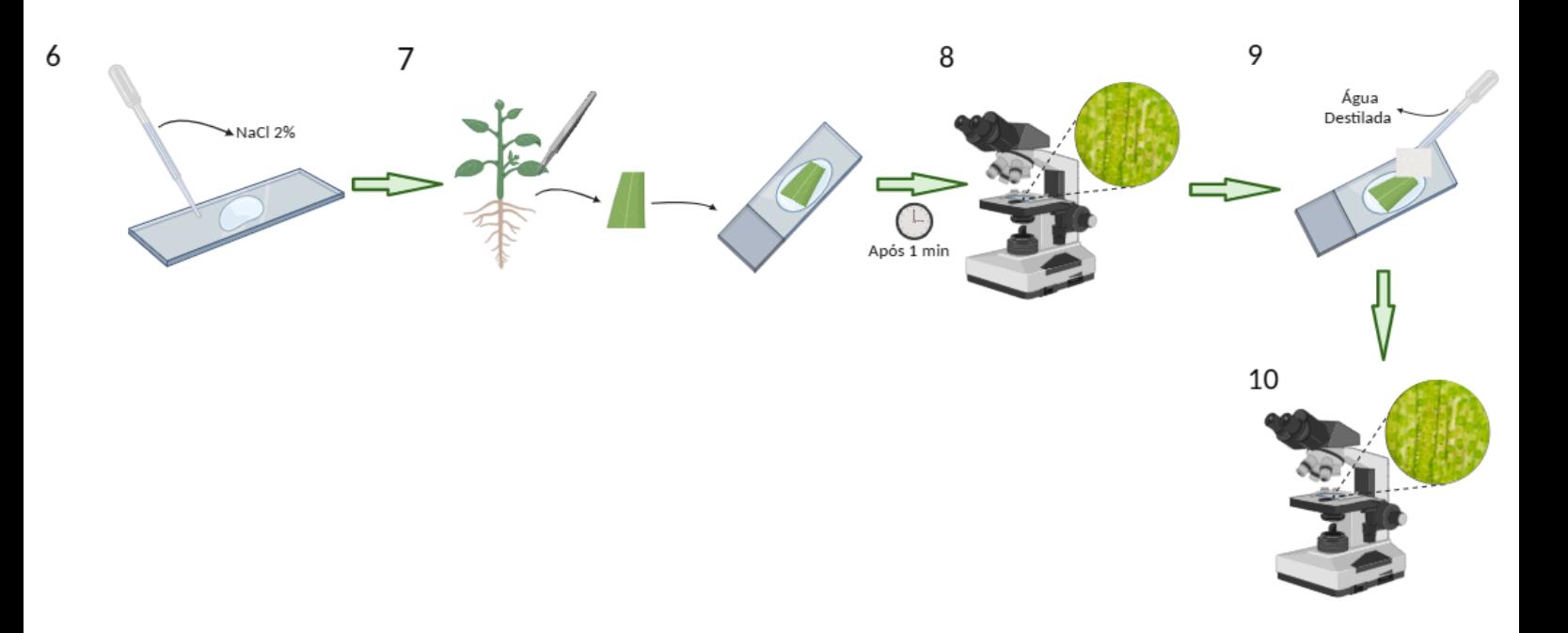

#### *2. Capsicum annuum*

O pimentão, *Capsicum annuum*, da família Solanaceae, é um vegetal que existe em três variações mais comuns: verde, amarelo e vermelho*.* São plantas nativas do Sul do México e da América Central, mas são amplamente consumidas ao redor do mundo.

### **2.1 Materiais**

- Microscópio óptico:
- Pimentão verde, amarelo e vermelho;
- Navalha;
- Lâmina e lamínula;
- Água destilada;
- Papel filtro;
- Pinça;
- Pipeta de Pasteur.

### **2.2 Visualização da parede celular e cloroplastos**

- 11. Fazer um corte fino, pequeno e transparente na casca do pimentão verde, com o auxílio da navalha. Importante ressaltar que quanto mais fino for o corte, melhor será sua visualização;
- 12. Colocar este pedaço sobre a lâmina e adicionar uma gota de água destilada;
- 13. Cobrir com a lamínula (retirar excesso de água com papel filtro, se necessário);
- 14. Observar no microscópio em aumentos crescentes (40x, 100x, 400x);
- 15. Registrar fotograficamente as células em todos os aumentos.

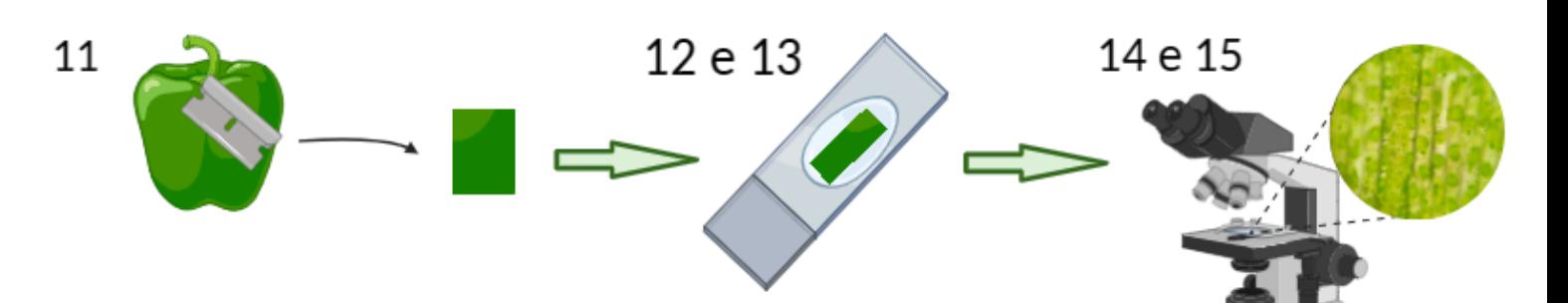

### **2.3 Visualização da parede celular e xantoplastos**

- 16. Fazer outro corte, agora na casca do pimentão amarelo;
- 17. Seguir os passos do procedimento 2.2.

### **2.4 Visualização da parede celular e eritroplastos**

- 18. Fazer outro corte, agora na casca do pimentão vermelho;
- 19. Seguir os passos do procedimento 2.2.

#### *3. Tradescantia pallida purpurea*

A *Tradescantia pallida purpurea*, conhecida popularmente como manto-de-viúva, é pertencente à família Commelinaceae, e muito utilizada para ornamentação de ambientes pela sua vibrante cor roxa.

### **3.1 Materiais**

- Microscópio óptico;
- Tradescantia pallida purpurea,
- Navalha;
- Lâmina e lamínula;
- Água destilada;
- Papel filtro;
- Pinça;
- Pipeta de Pasteur;
- Lugol.

### **3.2 Visualização dos estômatos**

- 20. Depositar uma gota de água destilada em uma lâmina, com o auxílio da pipeta de Pasteur;
- 21. Retirar um pedaço da epiderme inferior da folha de *Tradescantia* (parte de baixo da folha), e colocar na lâmina que já contém a água e cobrir com lamínula;
- 22. Observar no microscópio em aumentos crescentes (40x, 100x, 400x);
- 23. Após as observações serem feitas, retirar a lâmina do microscópio e colocar algumas gotas do corante lugol na borda da lamínula e, com auxílio de papel de filtro, forçar solução para dentro da lâmina;
- 24. Observar novamente, em aumentos crescentes, as estruturas vegetais.

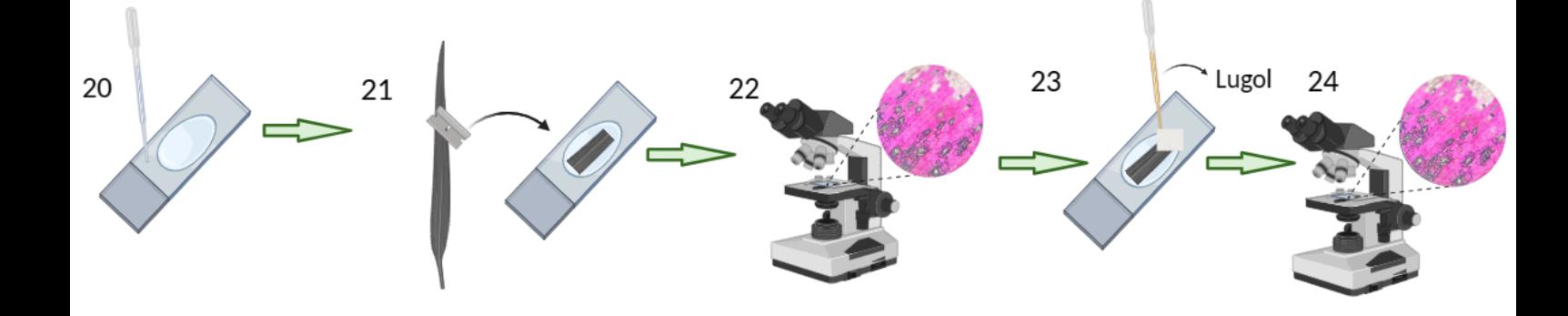

## QUESTÕES

As três primeiras questões para serem respondidas de acordo com as observações do grupo na aula prática!

- 1) Para cada material vegetal (*Elodea*, pimentão e *Tradescantia*) observado ao microscópio, em cada um dos 3 aumentos, proceda ao seguinte procedimento: colocar uma foto e um desenho esquematizado ao lado dessa foto, destacando as estruturas que foram possíveis de identificar nesse material nesse aumento.
- 2) Quais são as mudanças estruturais que se pode observar na *Elodea* durante o processo da osmose? Faça um esquema representativo.
- 3) Nas observações da *Elodea*, vc notou a movimentação de cloroplastos (ciclose) em algum momento? Faça um esquema representativo. O que pode desencadear essa movimentação?

As questões seguintes para pensar... Ou pesquisar...

- 4) Quais as correlações que podem ser feitas entre as funções e estrutura da parede celular com as características das células vegetais?
- 5) O que é um cromoplasto? E quais os tipos existentes? Uma pergunta que pode servir para os outros pigmentos também... O pigmento do cloroplasto, a clorofila, é verde? Qual o significado do pigmento ser verde?
- 6) Na prática, foram realizados cortes de uma das regiões da folha vegetal que possibilitou a observação dos estômatos. Explique melhor a função dos estômatos com sua presença em região específica da folha.